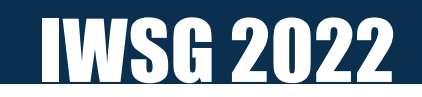

# **GeoEDF:** A Framework for Designing and Executing Reproducible Geospatial Research Workflows in Science Gateways

**Rajesh Kalyanam, Jungha Woo, Lan Zhao, Carol X. Song, and Jack Smith\*** Rosen Center for Advanced Computing, Purdue University \*Marshall University

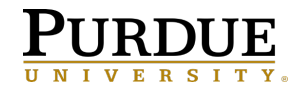

June 15-17, 2022, Trento, Italy

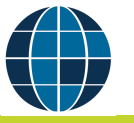

## GeoEDF Vision

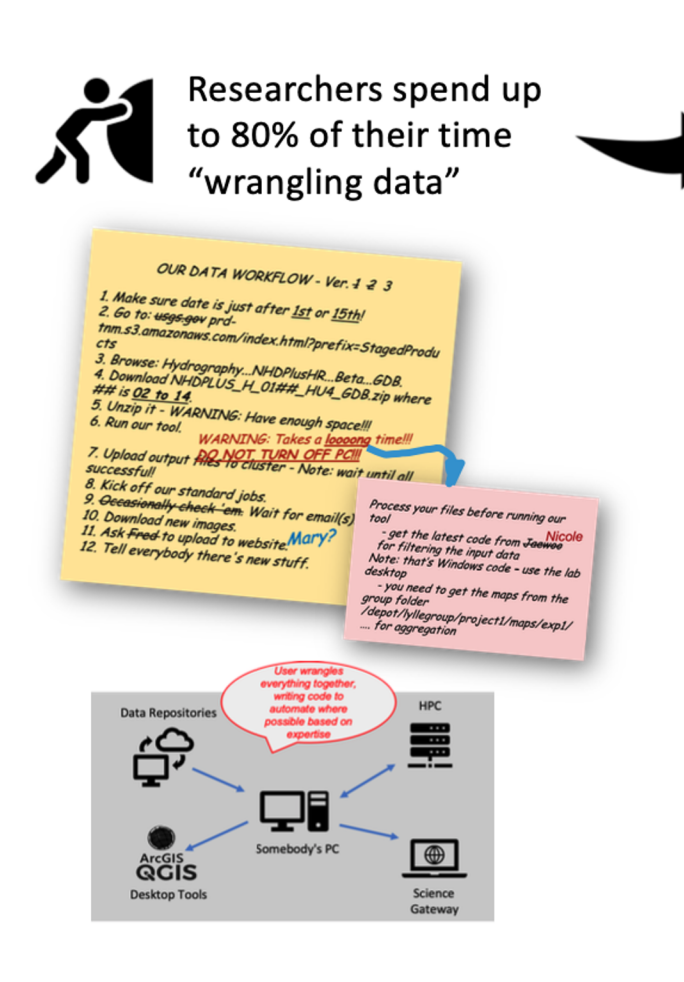

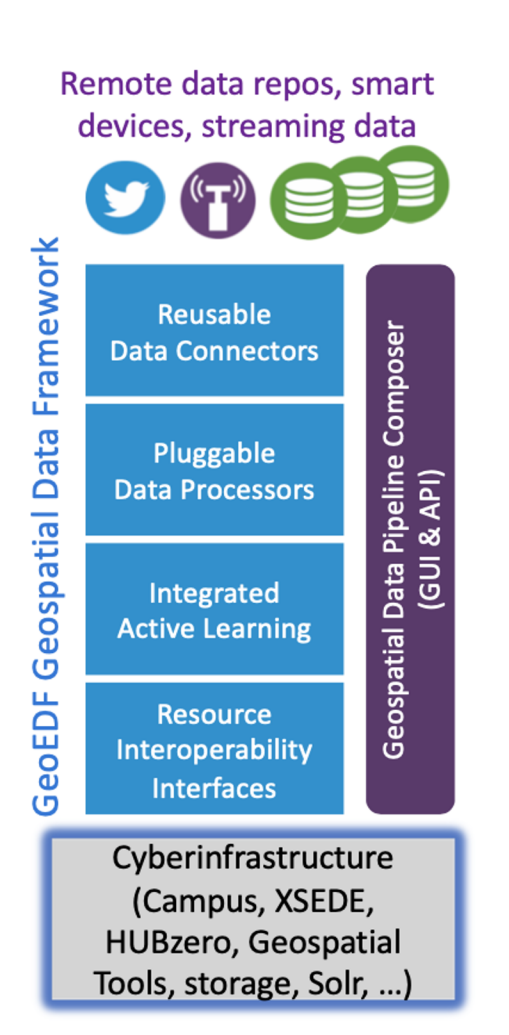

#### **Make Science FAIR**

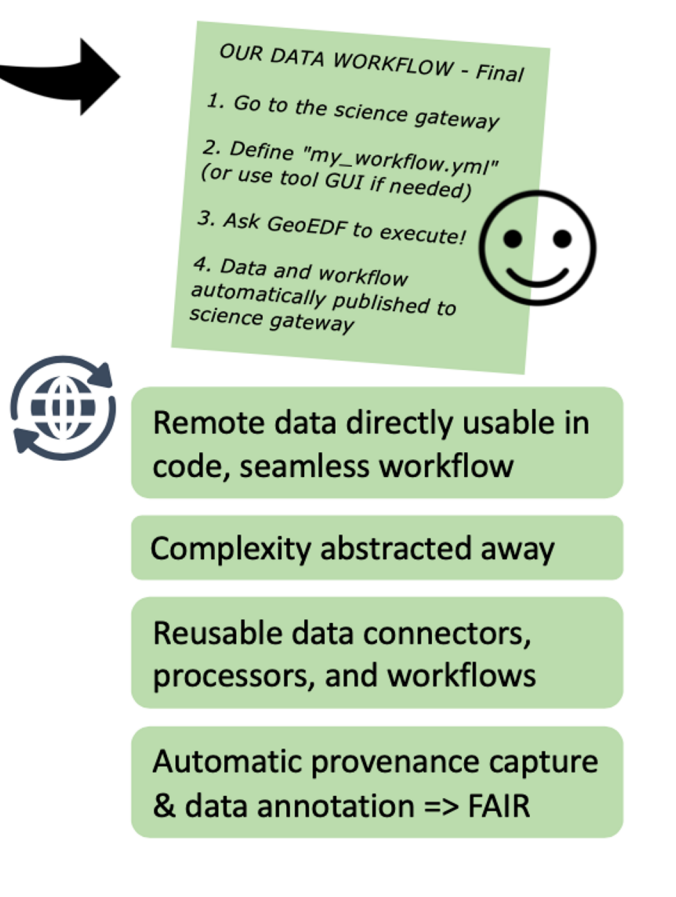

## GeoEDF Project

An Extensible Geospatial Data Framework Towards FAIR Science

#### To help data-driven sciences to be more **Findable, Accessible, Interoperable, Reusable**

funded by NSF CSSI program award #: 1835822, Oct 2018 - Sep 2023

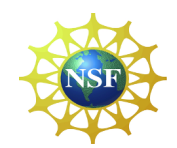

### GeoEDF Components

#### **Reusable Data Connectors**

Implement various data access protocols, enable data acquisition from popular repositories

#### **Reusable Data Processors**

Ð

Implement domain agnostic & domain specific geospatial processing operations

#### **Plug-and-play Workflow Composer**

Enable the composition of individual connectors & processors into complex workflows

 $\left( \begin{matrix} 1 \\ 1 \end{matrix} \right)$ 

#### **GeoEDF**

Enable researchers to conceive of geospatial data driven workflows as a sequence of data acquisition and processing steps that can be carried out using pre-existing or user contributed connectors and processors

### GeoEDF Workflow in a nutshell

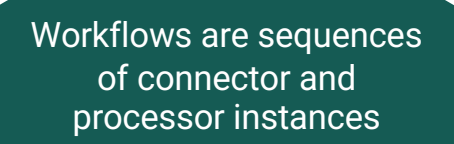

Connector and Processor instances specified in YAML

Connector and Processor Python classes

### Example Hydrologic Workflow

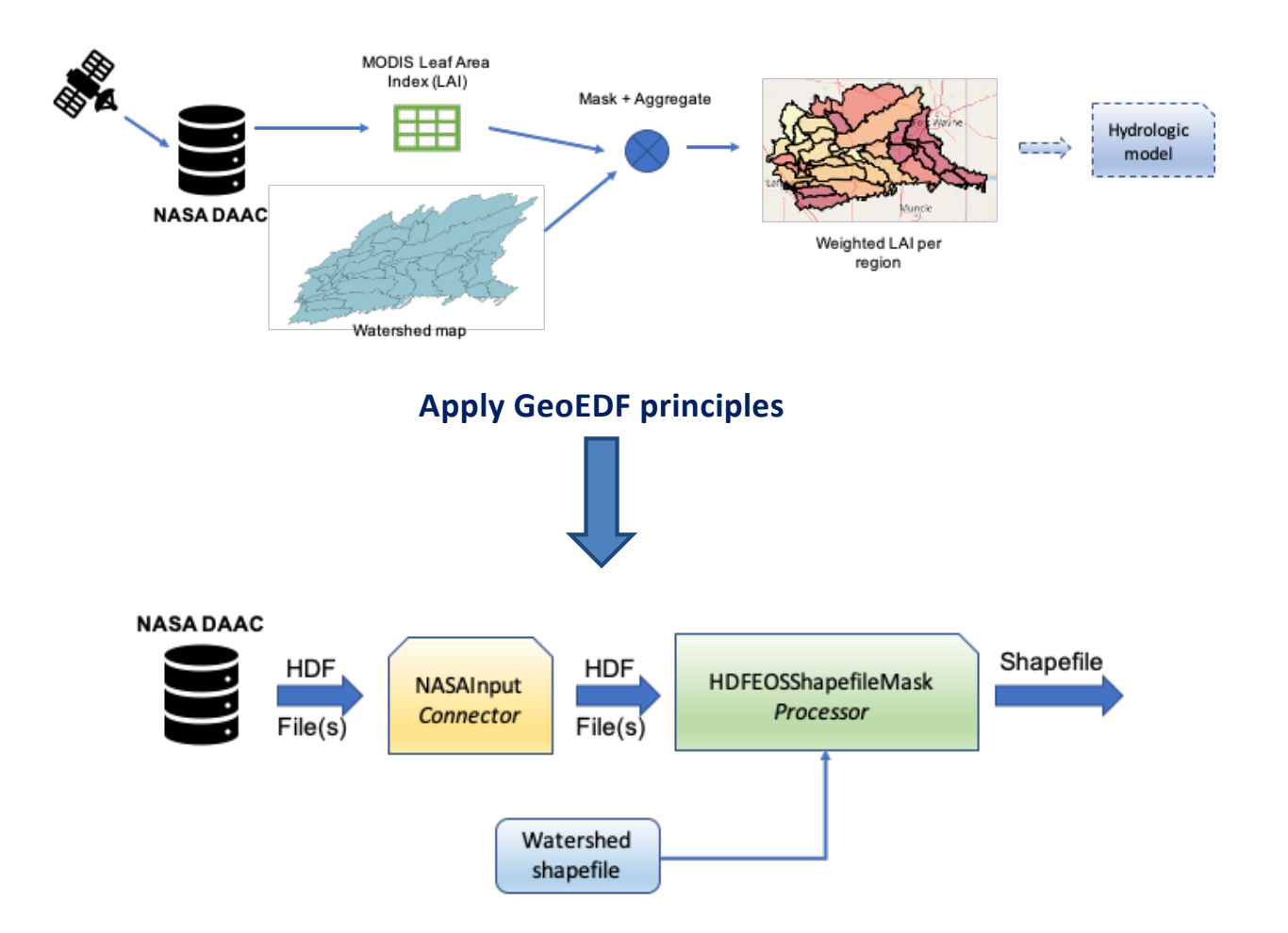

## Corresponding GeoEDF Workflow (YAML)

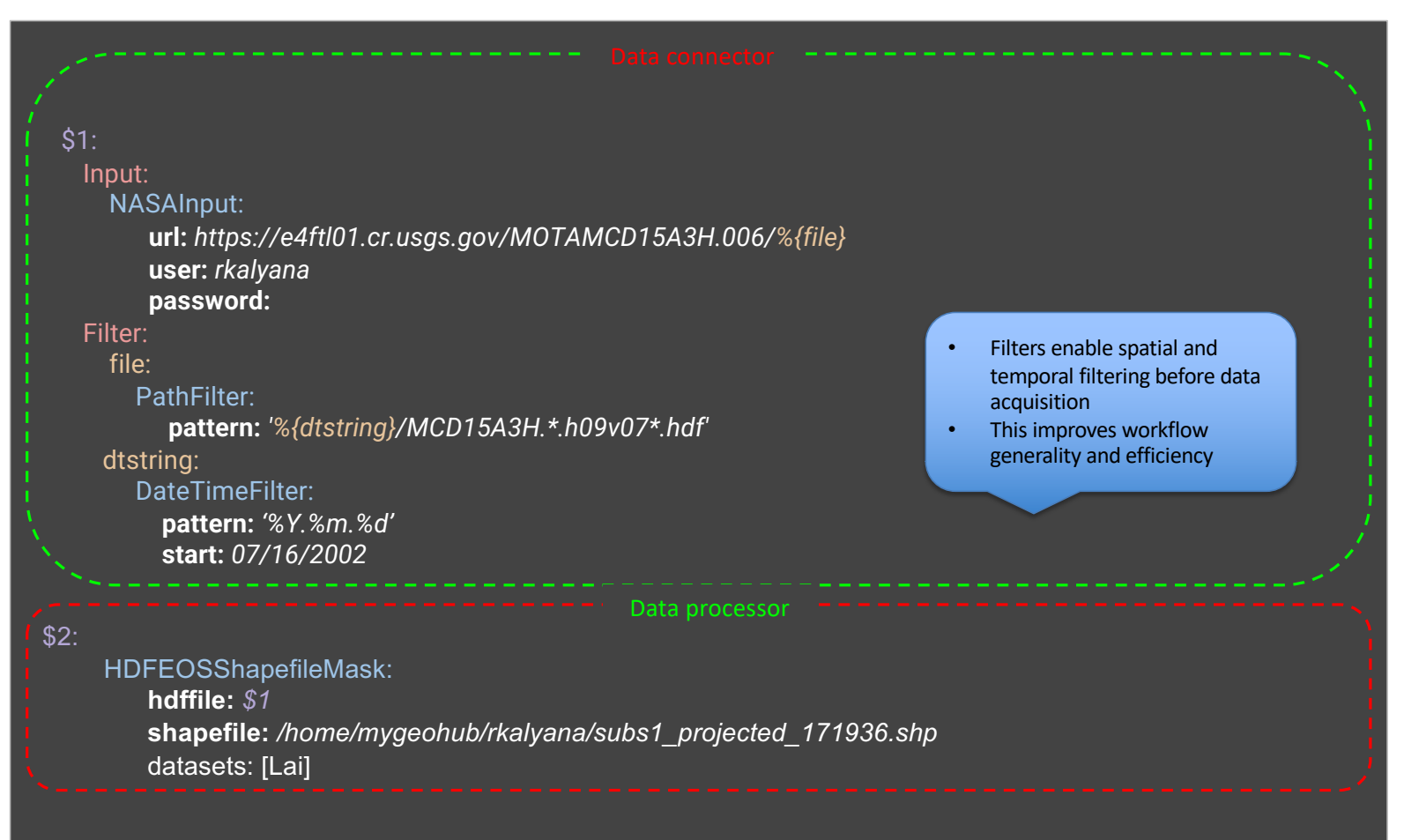

#### Connector, Processor Contribution Process

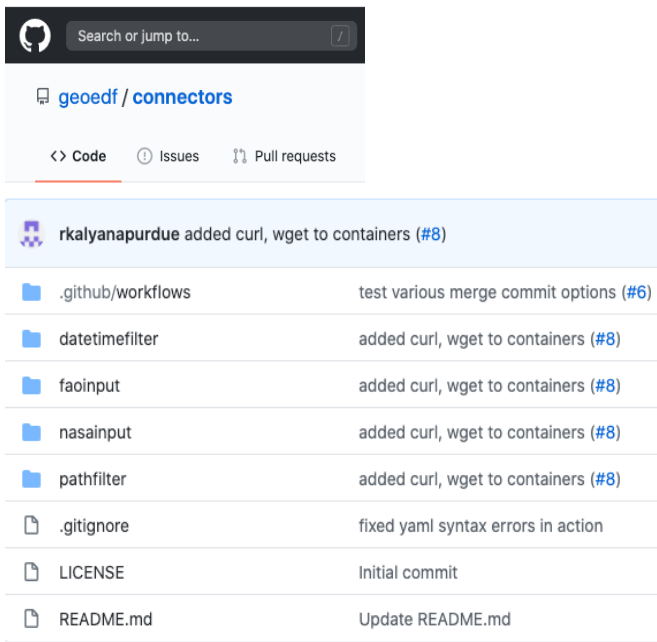

#### build

succeeded 15 days ago in 4m 15s

- Set up job
- Build geoedf/track-changes-docker-action@v11
- Set up Python 3.6
- Set up Go 1.13
- **C** Install Dependencies
- **C** Install Singularity
- **C** Install hpccm
- Checkout Repo
- Track Changes
- Output Folders
- $\angle$  C Loop and Build

*(2) GitHub action detects changes, builds Singularity container, pushes to registry server*

def get\_registry\_containers(self):  $cli = get_client(quiet=True)$ 

> $cons = dict()$  $query\_res = cli.search("connectors")$ for (cont\_uri, url) in query\_res:  $cont\_path = cont\_uri.split(':')[0]$  $plugin_name = cont.path.split('/')[1]$ if plugin\_name not in conns:  $cons[$ plugin\_name] = cont\_uri

> $\text{process} = \text{dict}()$  $query\_res = cli.search("processors")$ for (cont\_uri, url) in query\_res:  $cont\_path = cont\_uri.split(':')[0]$ plugin\_name = cont\_path.split('/')[1] if plugin\_name not in procs:  $\text{process}[$ plugin\_name] = cont\_uri

return (conns, procs)

*(3) Workflow engine queries registry for list of connector, processor containers*

*(1) Contribute connectors/processors via GitHub pull requests*

### Gateway Integration

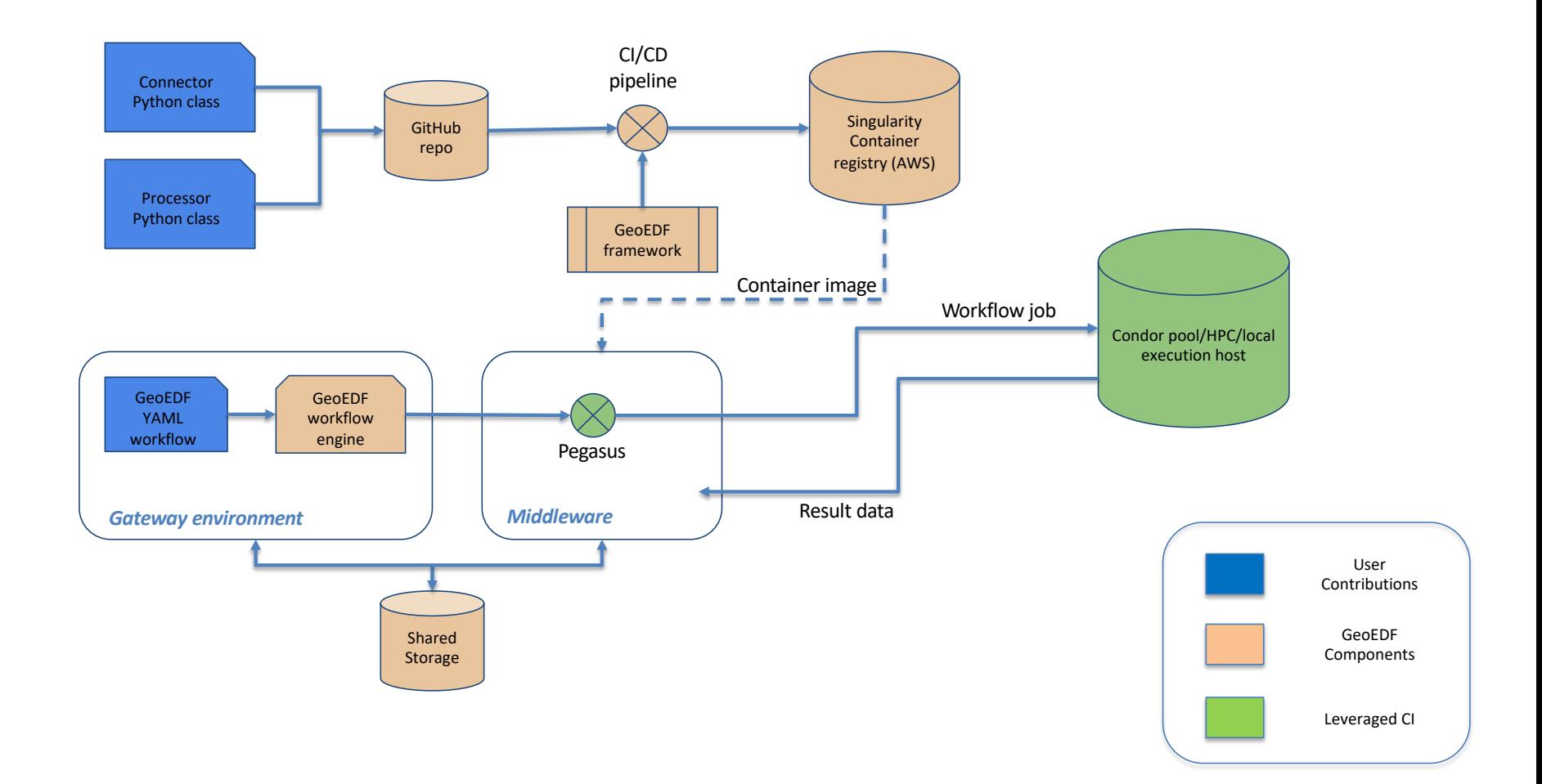

# Deployment Solutions

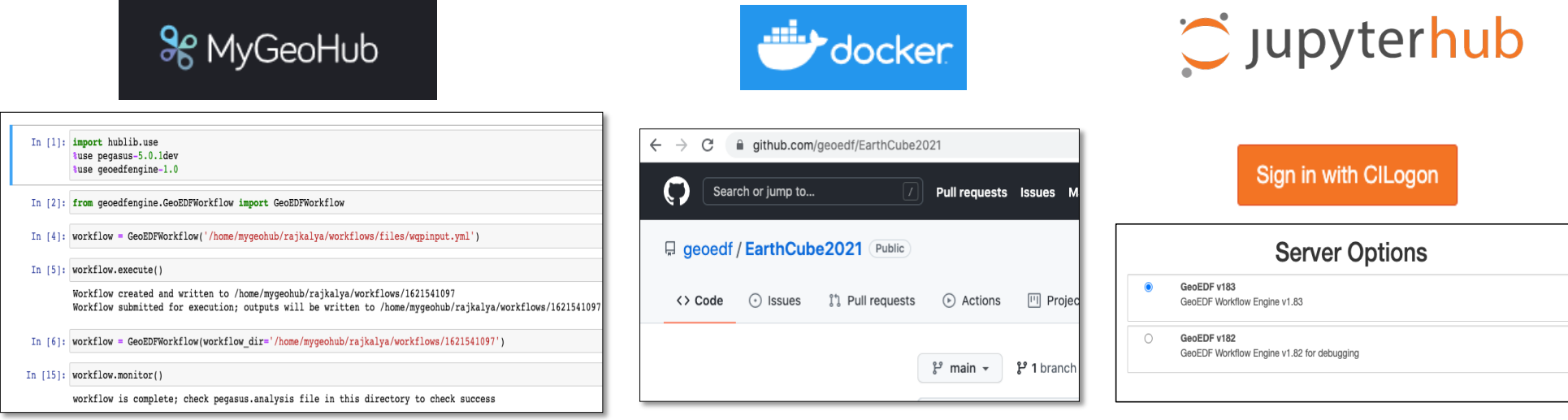

- $\triangleright$  Publicly available gateway
- $\triangleright$  Deployed in Jupyter notebook environment as a Python library
- $\triangleright$  Job submission to Purdue's Halstead cluster
- $\triangleright$  Self-contained Docker container
- $\triangleright$  Can use to build and test new connectors, processors
- $\triangleright$  Run on your own machine
- $\triangleright$  Standalone deployment, in the works…
- $\triangleright$  CILogon authentication
- $\triangleright$  Workflow execution in local minicondor

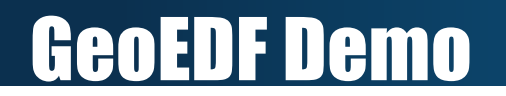

## **GEOEDF WORKFLOW EXECUTION IN THE MYGEOHUB GATEWAY**

### GeoEDF Applications – Water Quality

Synthesize hydrologic and water quality data from various federal agencies (USGS, EPA, etc.) for EPSCoR states for ease of visualization and analysis

 $\triangleright$  Workflow produces an interactive map combining water quality data from WQP and stream reach data for a given monitoring station

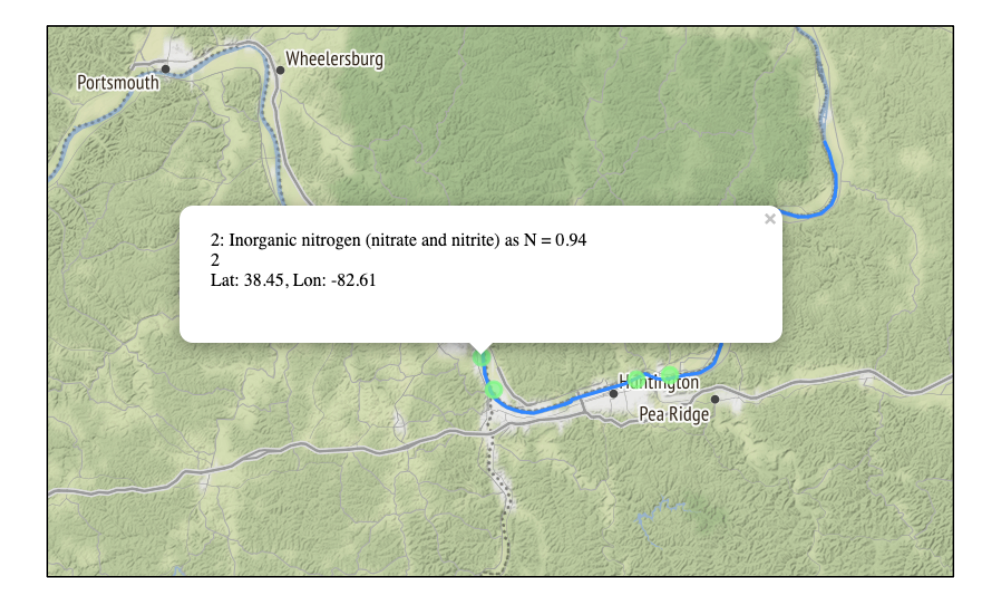

# GeoEDF Applications – Agricultural Economics

Acquire and pre-process the necessary socio-economic, agricultural, and climate data for analyzing global-to-local food security and sustainability

 $\triangleright$  Workflow acquires diverse U.N. FAOSTAT datasets, aggregates it for the study region, and converts from custom "HAR" format into widely-used csv

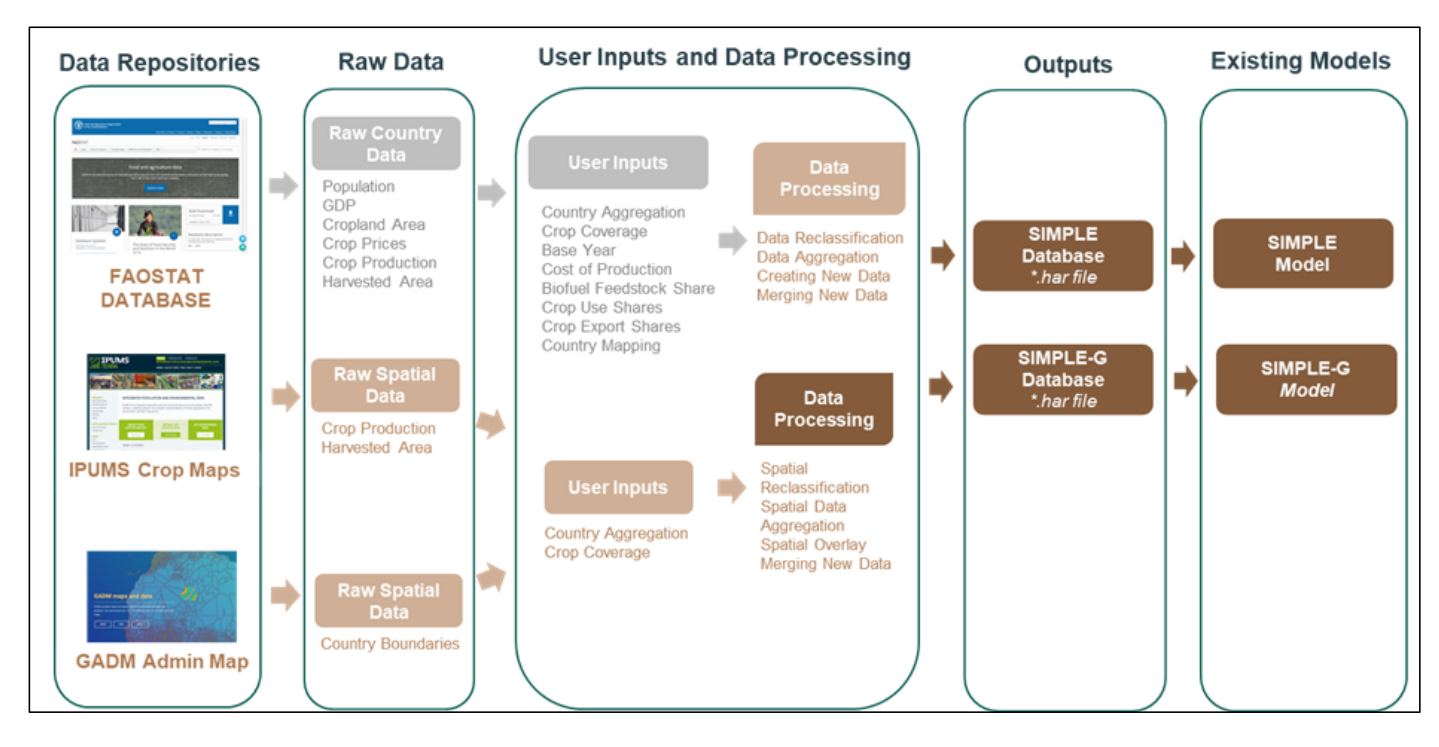

## GeoEDF Applications – InVEST

Family of tools (models) for quantifying importance of natural capital

 $\triangleright$  Workflow wraps the InVEST NDR (nutrient delivery ratio) model to enable efficient parameter sweeps via HPC execution

**threshold\_flow\_accumulation = 1000**

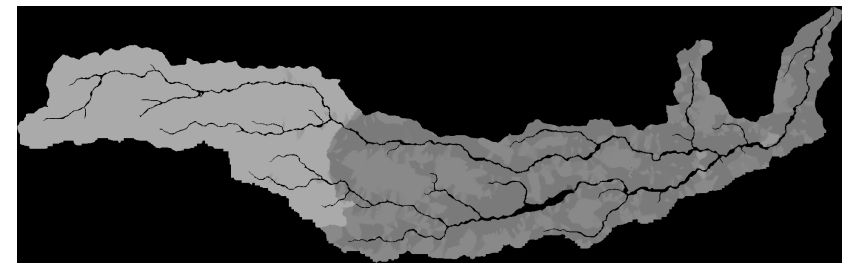

**threshold\_flow\_accumulation = 1500**

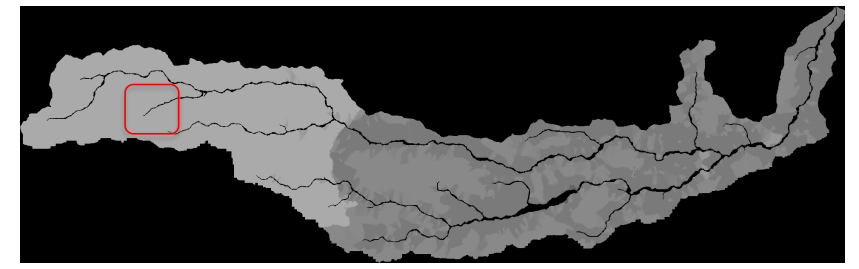

**threshold\_flow\_accumulation = 2000**

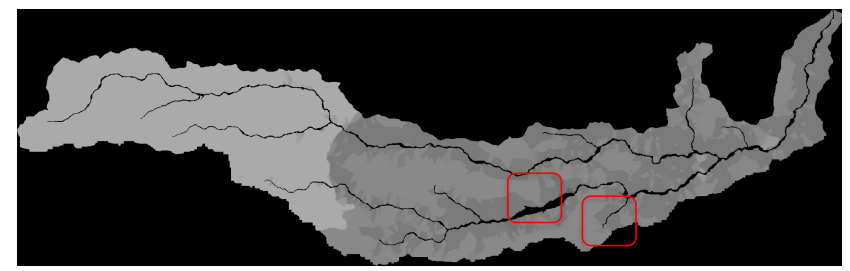

#### Summary

 $\triangleright$  Research reproducibility via declarative workflow conceptualization

 $\triangleright$  Broad applicability across domains that have workflows with a mix of data acquisition and processing steps

 $\triangleright$  Variety of integration options with CI and gateway platforms

ØAbility to leverage various compute resources (local machine, Condor pool, HPC)

## Thank You

ØGeoEDF GitHub Repositor[y: https://github.com/geoed](https://github.com/geoedf)f

ØGeoEDF Documentatio[n: https://geoedf.readthedocs.io](https://geoedf.readthedocs.io/)

ØPublicatio[n: https://dl.acm.org/doi/10.1145/3311790.3396631](https://dl.acm.org/doi/10.1145/3311790.3396631)

**Email:**  Carol Son[g \(cxsong@purdue.ed](mailto:cxsong@purdue.edu)u)